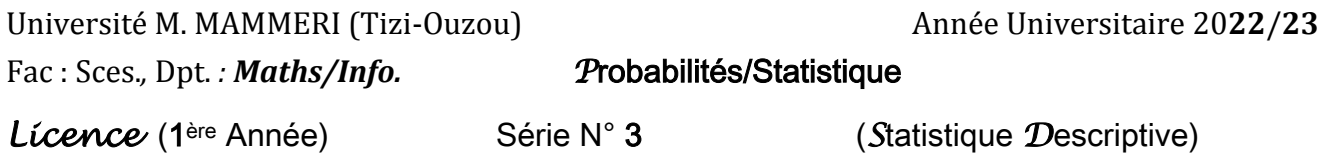

Exercice 1 : Indiquer de quels types sont les variables statistiques suivantes :

(1) l'état civil d'un habitant ; (2) la taille d'un étudiant ; (3) le nombre de pages d'un support de cours ; (4) la pluviométrie dans une région donnée ; (5) le poids d'un nouveau-né ; (6) le degré de qualification du personnel d'une entreprise ; (7) la nationalité d'un résident ; (8) legroupe sanguin d'un candidat au Bac ; (9) le *nombre d'enfants* à charge d'un employé ; (10) la *commune* de résidence. On justifiera les réponses, en *donnant* dans chaque cas, quelques *modalités/classes* possibles.

**Exercice 2**: Une enquête menée dans une région montagneuse sur la répartition des groupes sanguins a donné les résultats suivants**:**

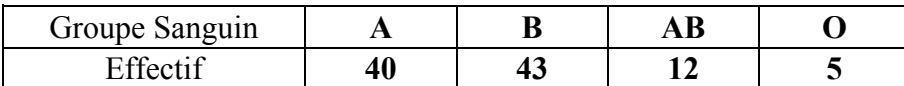

- **1.** Décrire la population et l'échantillon étudiés.
- **2.** Quel caractère **X**est étudié ? de quelle nature est-il ?
- **3.** Le représenter par le graphique adéquat.

**Exercice3:**Le gérant d'unelibrairie a relevé pour un livre particulier (qui connaît une très forte popularité) le nombre d'exemplaires vendus par jour. Son relevé a porté sur les ventes des mois de Juillet et Août, ce qui correspond à cinquante-deux (**52**) jours de vente. Le relevé des observations adonné**:**

## **7, 13, 8, 10, 9, 12, 10, 8, 9, 10, 13, 14, 7, 11, 9, 11, 12, 11, 12, 13, 14, 11, 8, 10, 12, 10, 8, 14, 7, 13, 12, 13, 11, 9, 11, 12, 13, 12, 11, 14, 8, 14, 9, 9, 14, 13, 11, 10, 12, 9, 13, 11.**

**1.** Définir la variable statistique étudiée ?quelle est sa nature ? décrire ses modalités**.**

**2.** Déterminer le tableau statistique etle compléterpar les calculs ultérieurs (nécessaires à la détermination des différents paramètres)**.**

**3.** Tracer le diagramme associé à la variable **X**. Déduire les polygones des effectifs et des fréquences.

**4.** Déterminer le mode, la médiane, la moyenne, la variance et l'écart type**.**

**5.** Calculer les quartiles **;** les interpréter**.**

**Exercice 4 :**On a recensé dans quatre**-**vingt**-**deux (**82**) hôpitaux d'un pays, les cas d'une maladie rare et inconnue.Onarecueillilesrésultatsdansle tableau suivant **:**

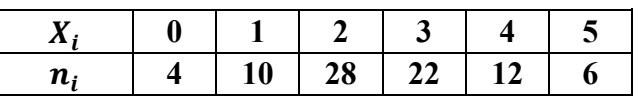

- **1.** Définir lecaractèreX étudié, de quelle nature est-il ?
- 2. Quereprésententexactement $X_i$  etn<sub>i</sub>?
- **3.** Calculer le mode et la médiane du caractère **;** retrouver la médiane graphiquement**.**
- **4.** Calculerlespremieret troisième quartiles du caractère**.**Interpréter**.**
- **5.** Calculerlavariance l'écart type de  $X$  (présenter les calculs dans un tableau).

**Exercice5 :**La distribution suivante représente la taille (en centimètres) de quarante (**40**) étudiants **:**

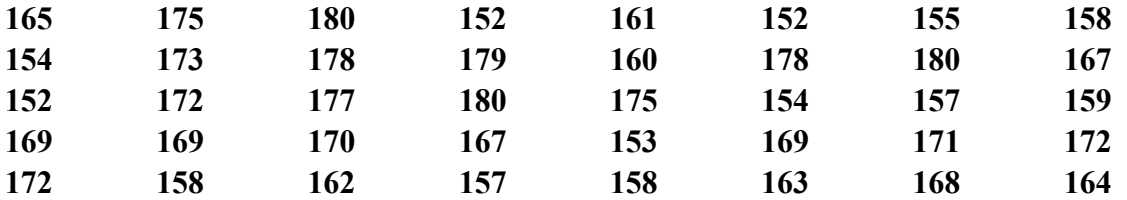

**1.** Définir la variable statistique étudiée. De quelle nature est-elle ?

**2.** En utilisant la règle de STURGES, ranger ces observations dans un tableau statistique.

- **3.** Tracer le diagramme associé à cette distribution.
- **4.** Calculer le mode et la médiane du caractère **;** retrouver la médiane graphiquement**.**
- **5.** Calculer les premier et troisième quartiles du caractère**.** Interpréter**.**
- **6.** Calculer la variance et l'écart type de *X* (présenter tous les calculs dans un tableau).

**Exercice 6 :**Les observations relatives à la variable « poids » obtenues sur un échantillon de soixante (**60**) étudiants sont transcrites dans le tableau suivant :

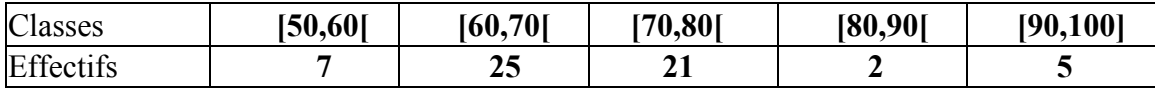

- **1.** Définir *rigoureusement* le caractère étudié et donner sa nature**.**
- **2.** Dresser le tableau des fréquences relatives et des fréquences cumulées**.**
- **3.** Calculer **:** le mode**,** la médiane**,** les quartiles**,** l'intervalle interquartile**,** la moyenne arithmétique**,** la variance ainsi que l'écart type**.**

**Exercice 7(C) :**Un supermarché reçoit cent (**100**) caissettes comprenant chacune neuf (**9**) pêches. La distribution du nombre de pêches abîmées par caissette est donnée dans le tableau suivant **:**

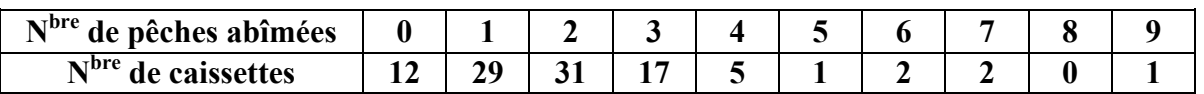

- **1.** Définir la variable *X* étudiée, de quelle nature est-elle ?
- **2.** Dresser le tableau des fréquences relatives et des fréquences cumulées.
- **3.** Quel est le nombre de caissettes ayantun nombre de pêches abîmées au moins égal à 3 ?
- **4.** Quelle est la proportion de caissettes dont le nombre de pêches abîmées est au plus de 4 ?
- **5.** Calculer **:**le mode**,**les différents quartiles**,** l'étendue du nombre de pêches abimées**,** la moyenne arithmétique**,** l'écart absolu moyen et l'écart type**.**

**Exercice 8(C) :** Dans une ferme, on a pesé les œufs qui ont été pondus à une date déterminée (les masses sont exprimées en grammes) :

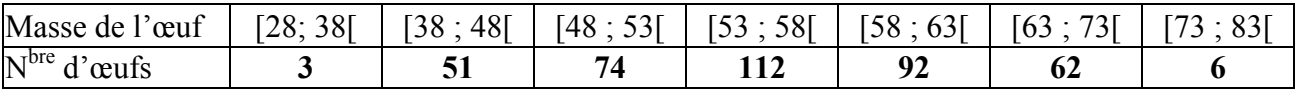

- **1.** Quelle est la variable *X*étudiée ? Quelle est sa nature ?
- **2.** Donner lareprésentation graphique de la distribution**.**
- **3.** Déterminer le mode, la médiane et la moyenne arithmétique**.**
- **4.** Calculer les 1<sup>er</sup> et 3<sup>ème</sup>quartiles, la variance et l'écart type de la variable $\boldsymbol{X}$ .

**Exercice 9 (C) :** Expliquer comment trouver les quartiles d'une série statistique ordonnée  $x_{(1)}$ , ...,  $x_{(1)}$ d'une variable X quantitative discrète. Appliquer aux cas  $n = 18$ et  $n = 27$ .

## **Corrigé de la série 3 (Statistique Descriptive)**

Ex. 1 : Nature des caractères :

(1) l'état civil (matrimonial) d'un habitant : Qualitatif nominal (célibataire, marié, divorcé, veuf)

(2) la taille d'un étudiant : Quantitatif continu (classes : [130, 140[, …,, [180, 190[ , en cm)

(3) le nombre de pages d'un support de cours : Quantitatif discret (entiers entre 15/20 et 50/60) s'il

s'agit de notes de cours, ce serait proche de la vingtaine, si c'est un cours détaillé-par exple avec des graphiques/schémas, ce serait la cinquantaine ou mm plus !

(4) la pluviométrie dans une région donnée : quantitatif continu (elle peut varier de qlq mm à plus de 100 mm)

(5) le poids d'un nouveau-né : quantitatif continu (varie de 2.8 kg à 5 kg)

(6) le degré de qualification du personnel d'une entreprise : qualitatif ordinal (on peut avoir à classer les modalités selon le degré de compétence)

- (7) la nationalité d'un résident ; qualitatif nominal
- (8) le groupe sanguin d'un candidat au Bac ; qualitatif nominal (A, B, AB, O)

(9) le nombre d'enfants à charge d'un employé ; quantitatif discret (varie de 0 à 8)

(10) la *commune* de résidence ; qualitatif nominal (il n'y a pas d'ordre sur les modalités)

## Ex. 2 :

- **1.** La population : les habitants d'une région montagneuse, l'échantillon : un groupe de 100 personnes.
- **2.** Le caractère *X* étudié : Le groupe sanguin d'une personne, il est qualitatif nominal.
- **3.** Le graphique adéquat est un diagramme : le 1<sup>er</sup>*en barres*, constitué de 4 rectangles dont la surface de chacun est proportionnelle à son effectif. Elle s'obtient par une simple règle de trois ! c'est une taille d'échantillon standard qui donne 40%, 43, 12 et 5% ; le 2nd est un diagramme *circulaire*, il a pour angles des secteurs, respectivement :144°, 155°, 43° et 18°.

## Ex. 3 :

# **7, 13, 8, 10, 9, 12, 10, 8, 9, 10, 13, 14, 7, 11, 9, 11, 12, 11, 12, 13, 14, 11, 8, 10, 12,10, 8**, **14, <b>7**, **13**, **12**, **13**, **11**, **9**, **11**, **12**, **13**, **12**, **11**, **14**, **8**, **14**, **9**, **9**, **14**, **13**, **11**, **10**, **12**, **9**, **13**, **11**

**1.** La variable statistique étudiée : Nombre d'exemplaires vendus en **un** jour ; il est quantitatif discret ; ses modalités sont les entiers entre 7 et 14 (8 modalités)**.**

**2.**Le tableau statistique (complet) :  $X_i$  désigne le nombre de livres et  $n_i$  le nombre de jours durant lesquels il s'est vendu  $X_i$  livres.

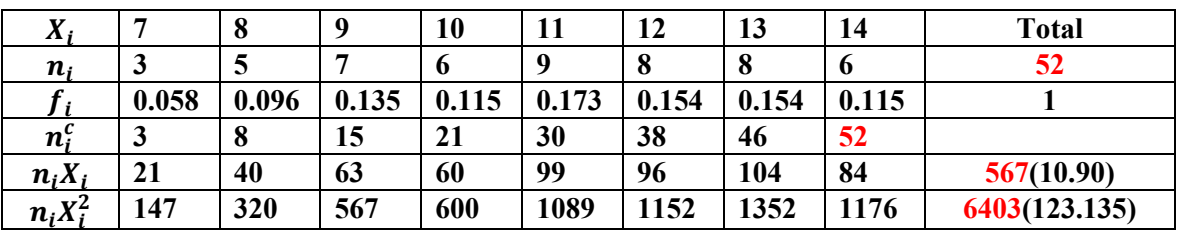

**3.** Tracer le diagramme associé à la variable  $X : c$  est un diagramme en bâtons ; duquel on tire le polygone des effectifs et celui des fréquences**.**

**4.** Détermination des différents **paramètres** : le mode est : $M_0 = 11$  *l/j*, la médiane vaut : $Med = 11$  *l/j*; la **moyenne** arithmétique  $\overline{X} = 10.9$  livres/jour (cela signifie que sur une période de 10 jours, il s'est vendu109 livres en moyenne).

La **variance** $Var(X) = \frac{1}{\epsilon}$  $\frac{1}{n}\sum_{i=1}^{6} n_i X_i^2 - \overline{X}^2 = 123.135 - 118.81 = 4.325 (l/j)^2$  et l'écarttype est donné par  $\sigma_X = 2.08$  *l/j.* 

**4.** Calculdes **quartiles**  $:Q_1 = \frac{x_{(13)} + x_{(14)}}{2}$  $\frac{+x_{(14)}}{2} = 9$   $l/j$ ,  $Q_3 = \frac{x_{(39)} + x_{(40)}}{2}$  $\frac{4(40)}{2}$  = 13 *l/j*. Ceci signifie qu'il y a 25% de jours (les 13 premiers jours) où il s'est vendu *au plus* 9 livres, et aussi 13 jours (les derniers) où il s'est vendu *au moins* 13 livres (13 ou 14 livres).

Ex. 4 : On a les résultats du tableau suivant **:**

| $X_i$       | $\bf{0}$         |       |       |       | 4     |       | <b>Total</b> |
|-------------|------------------|-------|-------|-------|-------|-------|--------------|
| $n_i$       |                  | 10    | 28    | 22    | 12    | 6     | 82           |
| Ιi.         | 0.050            | 0.122 | 0.341 | 0.268 | 0.146 | 0.073 |              |
| $n_i^c$     |                  | 14    | 42    | 64    | 76    | 82    |              |
| $n_i X_i$   | $\boldsymbol{0}$ | 10    | 56    | 66    | 48    | 30    | 210(2.56)    |
| $n_i X_i^2$ | $\boldsymbol{0}$ | 10    | 112   | 198   | 192   | 150   | 662 (8.073)  |

- **1.** Lecaractèreࢄ **:** le nombre de cas d'une maladie rare dans *un*hôpital ; ilest *quantitatif discret*.
- 2. X<sub>i</sub> représente le nombre de casetn<sub>i</sub> désigne le nombre d'hôpitaux correspondants (ie dans lesquels on a dénombré  $X_i$  cas).
- **3.** Le mode est la modalité de plus grand effectif,  $M_0 = 2c/h$ .; la médianeestdonnéepar $Med =$  $x_{(41)} + x_{(42)}$  $\frac{d^{(4)}(42)}{2} = 2c/h; graphiquement, c'est l'abscisse du point d'ordonnée n/2 sur le diagramme (en$ escalier) des effectifs cumulés**.**
- **4.** Calculdes premier et troisième quartiles  $:Q_1 = x_{(21)} = 2 \text{ cas}$ ;  $Q_3 = x_{(62)} = 3 \text{ cas}$ . Interprétation : on trouve 25% d'hôpitaux (soit **20**) dans lesquels il y a *au plus 2 cas* de cette maladie, et 25 % (**20**) dans lesquels il y a *au moins 3 cas***.**
- **5.** Calcul de la **variance** et de **l'écart type:** la **moyenne** est donnée par  $\overline{X} = 210/82 = 2.56$  cas (ceci signifie que dans **100** hôpitaux, on dénombre, en moyenne**256** cas)**.** La **variance** est donnée par : $Var(X) = \frac{1}{x}$  $\frac{1}{n}\sum_{i=1}^{6} n_i X_i^2 - \overline{X}^2 = 8.0732 - (2.56)^2 = 1.52 \, (c/h)^2, d' \text{od} : \sigma_X = 1.23 \, c/h.$

## Ex. 5 :

- **1.** La variable statistique : *X*=taille d'**un** étudiant (en cm) ; elle est *quantitative continue*.
- **2.** D'après la règle de STURGES, le nombre de classes vaut  $k \approx 1 + 3.3\log_{10}(n) \approx 6$ ; d'oùle tableau statistique suivant (complété par les calculs ultérieurs) :

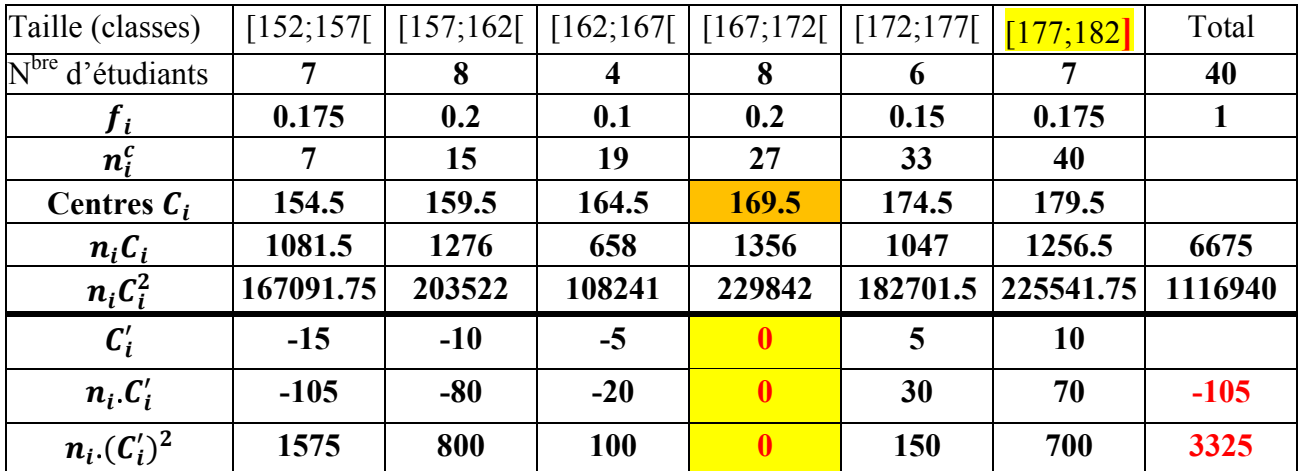

**3.** Le diagramme associé est un *histogramme*, duquel on déduit les polygones des effectifs et celui des fréquences.

**4.** Lesmodes :  $M_0 = l_{inf} + (\frac{\Delta_1}{\Delta_2})$  $\left(\frac{\Delta_1}{\Delta_1+\Delta_2}\right) a = 157 + \left(\frac{1}{1+\Delta_2}\right) a$  $\left(\frac{1}{1+4}\right)$  5 = **158** cm etM'<sub>0</sub> = 167 +  $\frac{10}{3}$  $\frac{10}{3}$  =

170. 33 ;(on fera remarquer que  $\Delta_1$  (resp $\Delta_2$ ) est la différence entre  $n_{\text{max}}$  et l'effectif de la classe précédente (resp suivante) ; la *médiane*: **Med** =  $l_{inf} + \frac{a}{n}$  $\frac{a}{n_0}$  $\left(\frac{n}{2}\right)$  $(\frac{n}{2} - n_{inf}^c) = 167 + \frac{5}{8}$  $\frac{5}{8}(20-19) =$ 

 $\sqrt{167.625}$  cm( $\approx$  1.68*m*); *graphiquement*,c'est l'abscisse du point d'ordonnée  $n/2$  sur le polygone des effectifs cumulés**.**

### **5.** Calcul des*quartiles* **:**

$$
Q_1 = l_{inf}^{(1)} + \frac{a}{n_0^{(1)}}\left(\frac{n}{4} - n_{inf}^{c,(1)}\right) = 157 + \frac{5}{8}(10 - 7) = 158.875 \left[\frac{159}{159}\right]cm;
$$
\n
$$
Q_3 = l_{inf}^{(3)} + \frac{a}{n_0^{(3)}}\left(\frac{3n}{4} - n_{inf}^{c,(3)}\right) = 172 + \frac{5}{6}(30 - 27) = \boxed{174.5}cm.
$$

**Interprétation** : il y a 25% d'étudiants (ie10) qui ont une taille *inférieure* à 1*m*59, et autant (soit 10) qui *dépassent*1m745.

**6.** Calcul de la **variance** et de l'écarttype de  $X$  : la *moyenne*vaut  $\overline{X} = \frac{6675}{40}$  $\frac{675}{40}$  = 166.875  $\approx$  167*cm*, et

alors  $Var(X) = \frac{\sum n_i c_i^2}{n}$  $\frac{a_i C_i^2}{n} - \bar{X}^2 = \frac{1116940}{40}$  $\frac{16940}{40}$  –  $(166.875)^2$  = 27923.5 – 27847.27 = **76. 23**  $cm^2$ . Cela donne un écart type de: $\sigma_X = \sqrt{76.23} = \boxed{8.73 \text{ cm}}$ . **Rque :**Soit $C_i'$ = $C_i - M_0^{'}$  ( $M_0^{'} = 169.5$ ). Les  $C_i'$  sont donnés dans le tableau ; soit $X' = X - M_0^{'}$  ; on voit que la moyenne de  $\bm{X}$  est  $\overline{\bm{X}}=\overline{\bm{X}'}+M_{0}^{'}$  soit :  $\overline{\bm{X}}=$  (-105/40)+169.5 =<u>166.875</u> ;ainsi, la variance est donnée par :  $\mathsf{Var}(X') \!=\! \frac{\sum n_i C_i^{\prime 2}}{n_i}$  $\frac{a_i C_i'}{n} - \overline{X}^2 = \frac{3325}{40}$  $\frac{325}{40} - (-2.625)^2 = 83.125 - 6.89 = 76.235$ Var(X). Cette méthode de calcul s'appelle méthode du *changement d'origine* ; elle est très utile

quand on manipule de grands nombres : on les ramène tous autour de 0 en leur retranchant la même valeur, (ce qui a donné d'ailleurs une moyenne « décalée » ici négative).

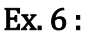

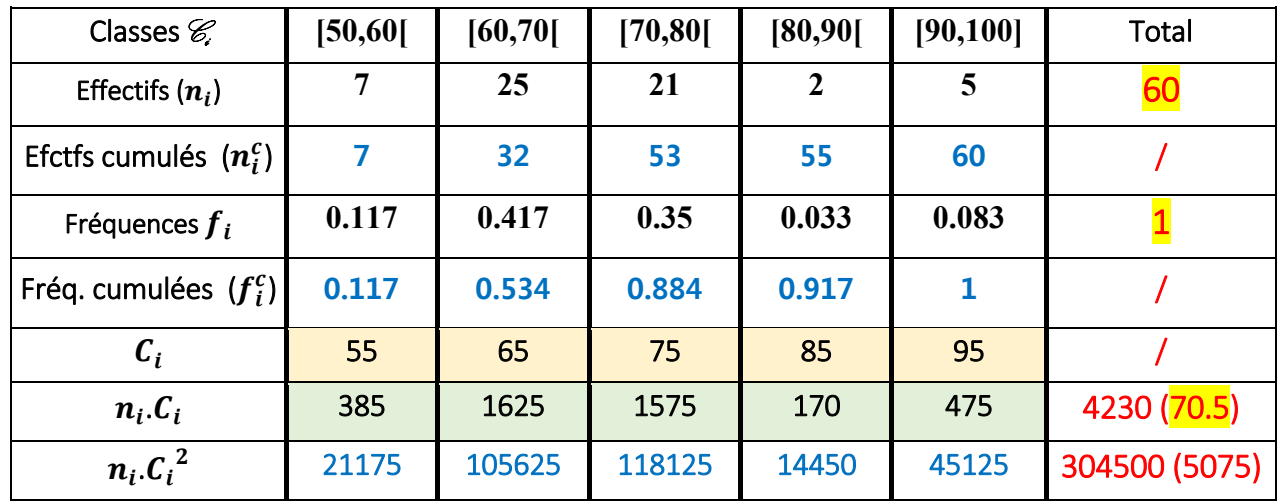

1. La *variable statistiqueX* étudiée : le poidsd'un étudiant (enkg) ; elle est de nature *quantitativecontinue*.

- 2. Tracé de l'histogramme + polygones (des effectifs et des fréquences). Voir figure.
- **3.** Le **mode** :  $M_0 = l_{inf} + (\frac{\Delta_1}{\Delta_2 + \Delta_3})$  $\frac{\Delta_1}{\Delta_1 + \Delta_2}$ )  $a = 60 + \left(\frac{18}{18 + 16}\right)$  $\frac{16}{18+4}$ ) 10 = **68.18** kg ;
	- La *médiane* se calcule par :  $Med = l_{inf} + \frac{a}{n}$  $\frac{a}{n_0}$  $\left(\frac{n}{2}\right)$  $\frac{n}{2} - n_{inf}^c$ ) = 60 +  $\frac{10}{25}$  $\frac{10}{25}(30-7) = 69.2 kg.$ La **moyenne** arithmétique vaut : $\bar{X} = \frac{\sum n_i c_i}{n_i}$  $\frac{n_i.C_i}{n} = \frac{4230}{60}$  $\frac{230}{60} = 70.5$   $kg$ . De même, lavariance : **Var**(**X**) =  $\frac{\sum n_i.c_i^2}{n}$  $\frac{n_i C_i^2}{n} - \bar{X}^2 = \frac{304500}{60}$  $\frac{4500}{60}$  – (**70.5**)<sup>2</sup> =  $\boxed{104.75}$  $kg^2$ ; l'écart type s'en déduit : $\sigma_X = \sqrt{Var(X)} = 10.235$  kg
- 4. Le calcul des *quartiles* se fait de la « même » manière que la médiane :

$$
Q_1 = l_{inf}^{(1)} + \frac{a}{n_0^{(1)}} \Big( \frac{n}{4} - n_{inf}^{c,(1)} \Big) = 60 + \frac{10}{25} (15 - 7) = \boxed{63.2} kg
$$

 $Q_3 = l_{inf}^{(3)} + \frac{a}{n^{(3)}}$  $n_0^{\scriptscriptstyle\vee}$  $\frac{a}{(3)}\left(\frac{3n}{4}\right)$  $\left(\frac{3n}{4} - n_{inf}^{c,(3)}\right) = 70 + \frac{10}{21}$  $\frac{10}{21}(45-32) = 76.2$  **kg.**L'interprétation est : il y a 25%

*d'étudiants (soit 15) qui ont un poids inférieure à 63.2 kg, il y en a autant (15étudiants) dont lepoids dépasse 76.2 kg et il reste 50% (soit 30individus) dont lepoids est compris entre ces deux valeurs (des 1 er et 3ème quartiles), ie dans l'intervalle (63.2-76.2).*

### Exercice 7 :

- a) X = Nombre de pêches abîmées dans **une** caissette. X est *quantitativediscrète*.
- b) X présente dix (10) modalités : 0, 1, …, 9. On complète le tableau statistique par les calculs dont on aura besoin par la suite pour l'évaluation des différents paramètres. On obtient :

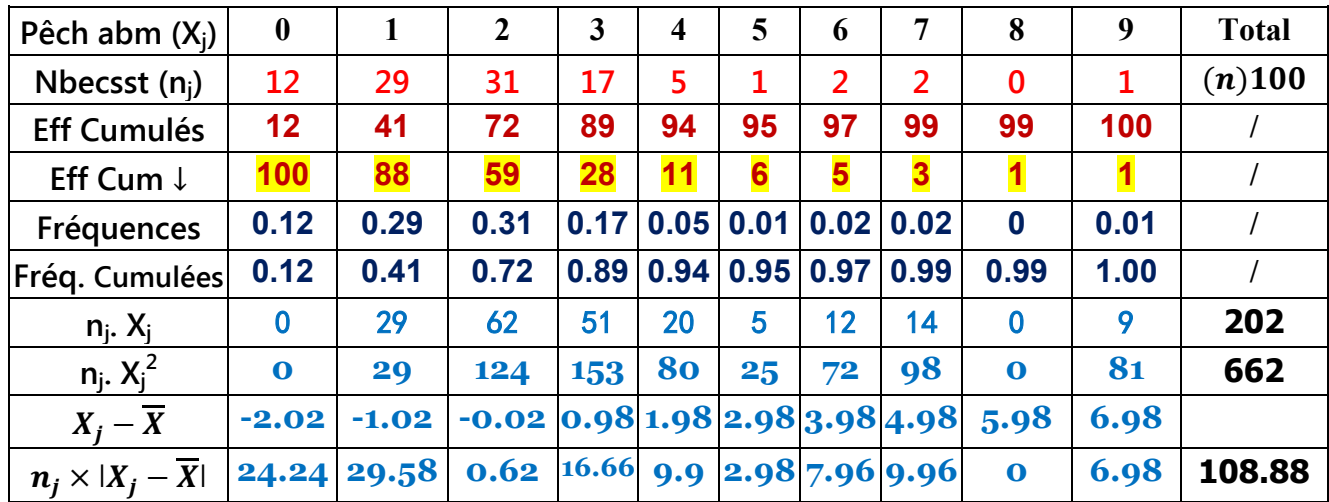

- c) La proportion de caissettes ayant un nombre de pêches abîmées au moins égal à 3 est donnée par  $100 \times (\frac{n-72}{n})$  $\frac{f(z)}{n}$ )% = **28**%; et la proportion de caissettes dont le nombre de pêches abîmées est au plus de 4 vaut  $94\%$ .
- d) Le *mode* est donné par  $M_0 = 2p a/c$  et la *médiane*vaut:  $Med = \frac{x_{(50)} + x_{(51)}}{2}$  $\frac{4\pi(51)}{2} = 2 p a/c.$
- e) La *moyenne* se calcule par : $\overline{X} = \frac{1}{n}$  $\frac{1}{n} \sum_{i=1}^{10} n_i X_i =$ 202  $\frac{202}{100}$  = 2.02  $pa/c$ : ceci signifie que, en moyenne, on dénombre deux-cent deux (**202**) *pêches abîmées dans 100 caissettes (cad sur 900, ce qui constitue*  $22.44\%$ , qui est un pourcentage non négligeable). La variance est donnée par :  $Var(X)$  $\left(\frac{1}{\cdot}\right)$  $\frac{1}{n}\sum_{i=1}^{10} n_i X_i^2 - \overline{X}^2 = 6.62 - (2.02)^2 =$  2. 5396  $(pa/c)^2$  ;et l'écart type vaut  $\sigma_X =$  1. 6  $pa/c$ . f) On a aussi :  $Q_1 = \frac{x_{(25)} + x_{(26)}}{2}$  $\frac{+x_{(26)}}{2} = 1$   $pa/c$  ; de même :  $Q_3 = \frac{x_{(75)} + x_{(76)}}{2}$
- $\frac{d^{2}(76)}{2}$  = 3pa/c : il y a 25 caissettes (25%) avec *au plus* 1  $\overline{pa}$  et 25 caissettes (25%) avec *aumoins* 3  $\overline{pa}$ .
- g) L'écart absolu moyen est donné par :  $Eam = \frac{1}{m}$  $\frac{1}{n} \sum_{i=1}^{10} n_i |X_i - \overline{X}| = 1.09$  pa/c.

**Exercice 8 (C) :**

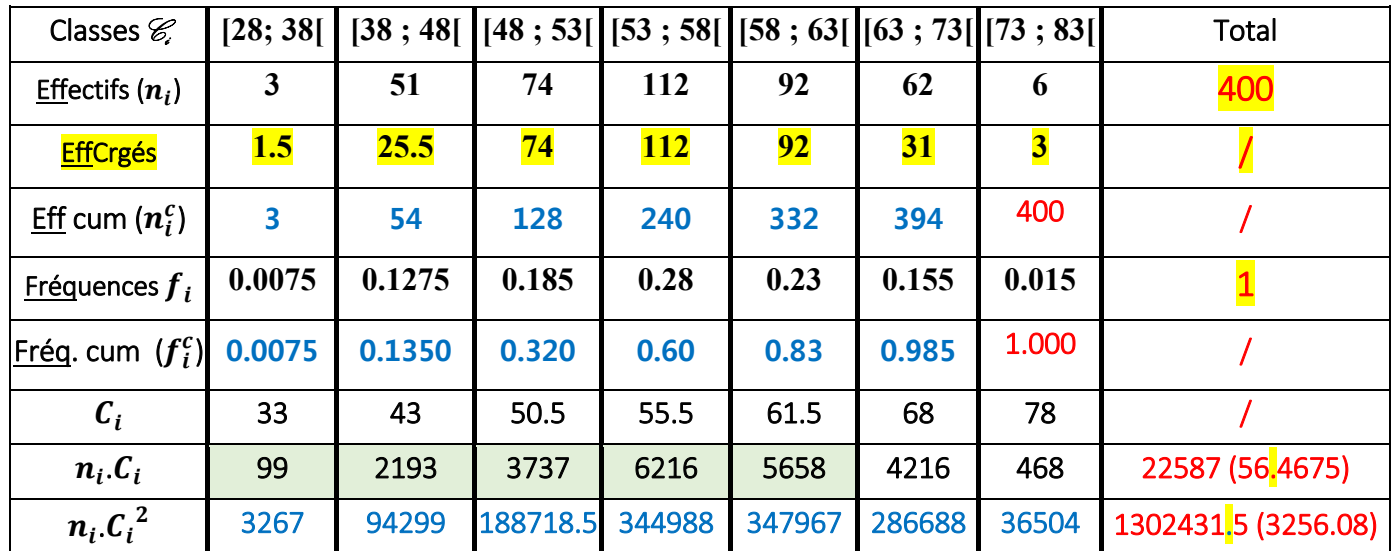

- 1. La *variable statistiqueX* étudiée : le poids d'un œuf (en g) ; elle est de nature *quantitativecontinue*.
- 2. Tracé de l'histogramme + polygones (des effectifs et des fréquences). Voir figure. Ici, il faut considérer les différentes amplitudes de classes, il y en a deux (5 et 10), et donc on aura des effectifs corrigés : une amplitude de base à choisir étant 5, certaines classes ont 2 unités d'amplitude ! et donc leur effectif sera divisé par 2.

3. Le mode : 
$$
M_0 = l_{inf} + \left(\frac{\Delta_1}{\Delta_1 + \Delta_2}\right) a_{mo} = 53 + \left(\frac{38}{38 + 20}\right) 5 = 56.28 g
$$
;

La *médiane* se calcule par :  $Med = l_{inf} + \frac{a}{n}$  $\frac{a}{n_0}$  $\left(\frac{n}{2}\right)$  $\frac{n}{2} - n_{inf}^c$ ) = 53 +  $\frac{5}{11}$  $\frac{3}{112}(200-128) = 66.21 g.$ 

La **moyenne** arithmétique vaut : $\bar{X} = \frac{\sum n_i c_i}{n_i}$  $\frac{n_i.C_i}{n} = \frac{22587}{400}$  $\frac{2387}{400} = 56.47 g$ .

4. Le calcul des *quartiles* se fait de la « même » manière que la médiane :

$$
Q_1 = l_{inf}^{(1)} + \frac{a}{n_0^{(1)}} \left( \frac{n}{4} - n_{inf}^{c,(1)} \right) = 48 + \frac{5}{74} (100 - 54) = 51.11 g ;
$$
  
\n
$$
Q_3 = l_{inf}^{(3)} + \frac{a}{n_0^{(3)}} \left( \frac{3n}{4} - n_{inf}^{c,(3)} \right) = 58 + \frac{5}{92} (300 - 240) = 61.26 g.
$$

 L'*interprétation est : il y a –dans l'échantillon, 25% d'œufs (soit 100) qui ont un poids inférieur à 51.11 g, il y en a autant (100) dont le poids dépasse 61.26 g et il reste 50% (soit 200 œufs) dont le poids est compris entre ces deux valeurs (des 1er et 3ème quartiles), ie dans l'intervalle (51.11-61.26) g. cet intervalle est de longueur 10.15 g (=1.2* $\sigma$ *).* 

\n
$$
\text{Lavariance:} \quad \text{Var}(X) = \frac{\sum n_i c_i^2}{n} - \bar{X}^2 = \frac{1302431.5}{400} - (56.47)^2 = \boxed{67.22 \, g^2} \, ; \quad \text{l'écart type} \quad \text{s'en}
$$
\n

\n\n $\text{déduit:} \quad \sigma_X = \sqrt{\text{Var}(X)} = \boxed{8.2 \, g}.$ \n

### **Exercice 9 :**

Calcul des **quartiles** d'une distribution (les 3 **paramètres** qui **divisent** celle-ci **en 4 parties** de même effectif **:25%** chacune) dans le *cas discret* **:** (*Rappel* **:Q**<sub>2</sub> = *Med*).

Soit *r* le reste de la division de *n* par  $4 (r = 0, 1, 2, 0, 3)$ :

1)  $n = 4p$  ( $\mathbf{r} = \mathbf{0}$ ) :  $Q_1 = \frac{x_{(p)} + x_{(p+1)}}{2}$  $\frac{x_{(p+1)}}{2}, Q_2 = \frac{x_{(2p)} + x_{(2p+1)}}{2}$  $\frac{x_{(2p+1)}}{2}$  et  $Q_3 = \frac{x_{(3p)} + x_{(3p+1)}}{2}$  $\frac{x(3p+1)}{2}$ 2)  $n = 4p + 1$   $(r = 1)$  :  $Q_1 = \frac{x_{(p)} + x_{(p+1)}}{2}$  $\frac{x_{(p+1)}}{2}, Q_2 = x_{(2p+1)}, Q_3 = \frac{x_{(3p+1)} + x_{(3p+2)}}{2}$  $\frac{1 \lambda(3p+2)}{2};$ (a)  $n = 4p + 2[ = 2k]$   $(r = 2)$   $Q_1 = x_{(p+1)}, Q_2 = \frac{x_{(2p+1)} + x_{(2p+2)}}{2}$  $\frac{d^{(2p+2)}}{2}$  et  $Q_3 = x_{(3p+2)}$ ; 4)  $n = 4p + 3 = 2k + 1$   $(r = 3)$  :  $Q_1 = x_{(p+1)}, Q_2 = x_{(2p+2)}$  et  $Q_3 = x_{(3p+3)}$ . **Remarque 1** : Dans ce dernier cas, on peut écrire  $\left| \bm{Q}_i = \bm{x}_{(i \times (p+1))} \right| (i = 1, 2, 3)$ .

**Remarque 2** (Mnémotechnique) :

Des 3 quartiles  $Q_1$ ,  $Q_2$ et  $Q_3$ , le nombre de **ceux qui sont,** dans chaque cas, égaux à des **observations** (dont il faut déterminer le rang) est le même que le reste *r* de la division de *n* par 4.

#### **Ainsi :**

- $\triangleright$  **quand**  $\overline{r} = 0$ , il n'y a *AUCUN* des 3 qui soit une observation **;**
- $\triangleright$  pour  $\boxed{r = 1}$ , la médiane est la**SEULE** qui est une observation **(de rang 2p** + **1**);
- $\triangleright$  si  $\overline{r} = 2$ ,  $Q_1ETQ_3$ sont des observations (*respectivement* de rangs :  $p + 1$ et 3 $p + 2$ );
- $\triangleright$  **et pour**  $\overline{r} = 3$ **, TOUS** les 3 sont des observations **(de rangs**  $i(p + 1)$ **,**  $i = 1, 2, 3$ **)**.

#### **Application :**

**a**)  $n = 18 = 4 \times 4 + 2$  :  $Q_1 = x_{(5)} Q_2 = \frac{x_{(9)} + x_{(10)}}{2}$  $\frac{d^{(10)}}{2}$  et  $Q_3 = x_{(14)}$ ; **b**)  $n = 27 = 6 \times 4 + 3$ :  $Q_1 = x_{(7)}, Q_2 = x_{(14)}$  et  $Q_3 = x_{(21)}$ .

 *Deux* autres cas **:**

c) 
$$
n = 1001 = 250 \times 4 + 1: Q_1 = \frac{x_{(250)} + x_{(251)}}{2}, Q_2 = x_{(501)}, Q_3 = \frac{x_{(751)} + x_{(752)}}{2}
$$
.

d) 
$$
n = 2022 = 500 \times 4 + 2 : Q_1 = x_{(501)}, Q_2 = \frac{x_{(1011)} + x_{(1012)}}{2}, Q_3 = x_{(1502)}
$$
.